**Datenblatt** 

**303 mm 297 mm**

**303 mm 297 mm**

## Faltblatt

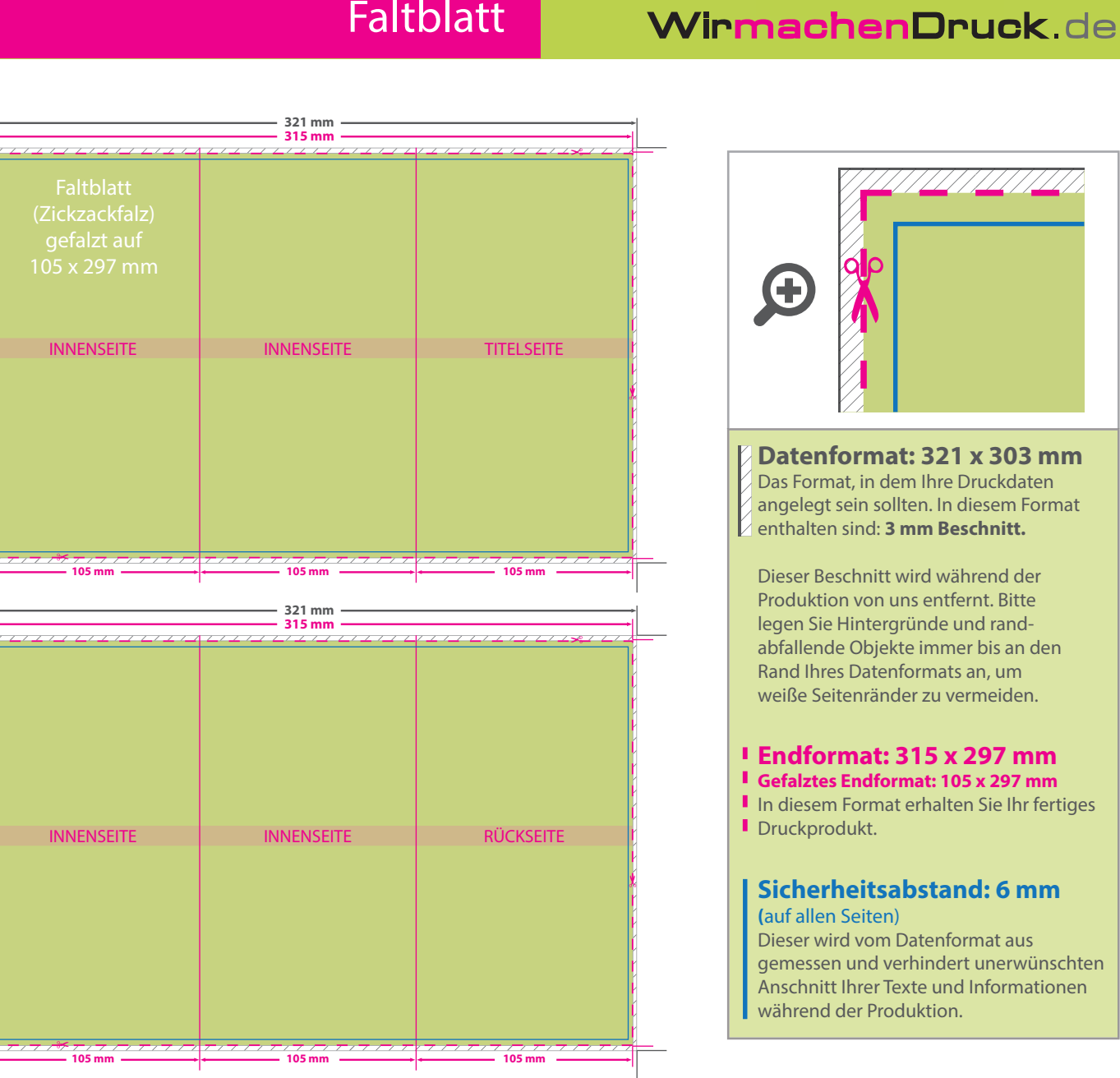

## 5 Tipps zur fehlerfreien Gestaltung Ihrer Druckdaten

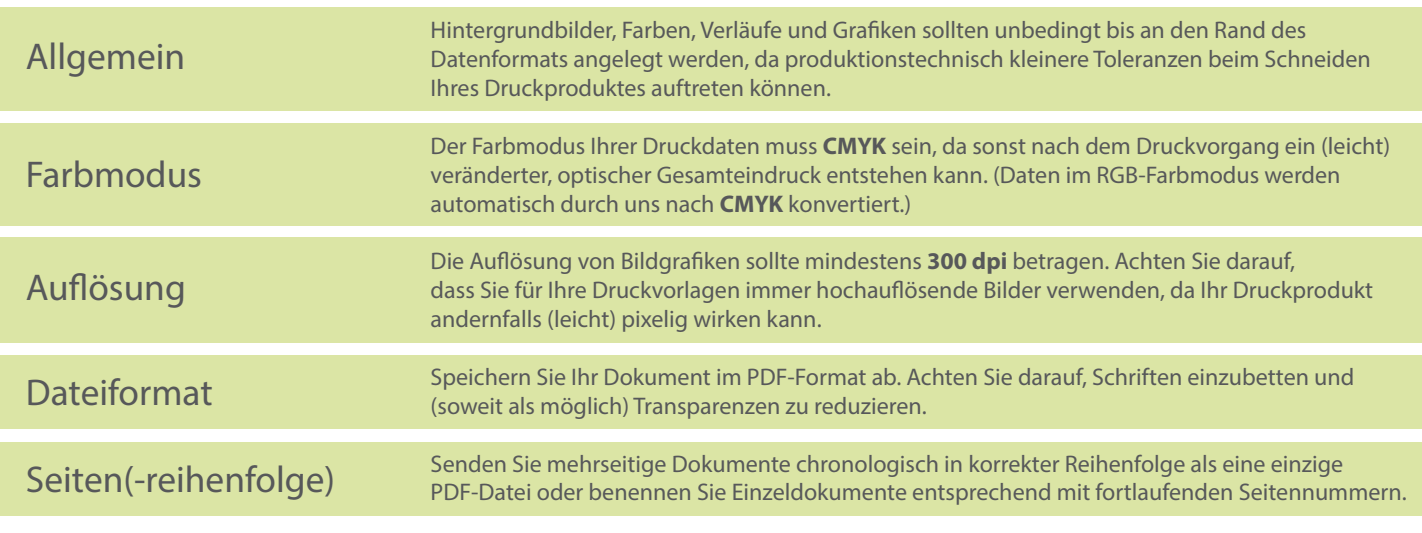